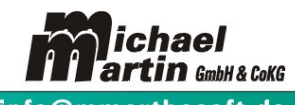

2 06227-8383-00 Fax-99 e-Mail: info@mmorthosoft.de

**Handbuch**

# Universelle FIBU-**Schnittstelle**

Gültig für Version 19.2.xxx

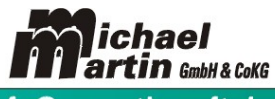

**6** 06227-8383-00 Fax-99 e-Mail: info@mmorthosoft.de

# **Universelle FIBU-Schnittstelle**

Um alle Probleme mit sich ändernden externen FIBU-Schnittstellen auszuschließen, stellen wir Ihnen eine universelle FIBU-Schnittstelle zur Verfügung.

Sie finden diese Schnittstelle unter

# *Diverses, Kontierpläne, Übertragen, Export-Format.*

Hierbei stehen drei Export-Formate zur Verfügung:

- ASCII-Datei (Text)
- DBF-Datei (Dbase)
- CSV-Datei
- Excel-Datei (bis mmOrthosoft® Version 19.2)

Alle Felder werden bei der ASCII-Übertragung ohne Trennzeichen direkt aneinander geschrieben.

Die Dateien werden bei jedem Übertrag automatisch erstellt in dem Ordner, den Sie beim Übertrag auswählen.

Es werden nicht alle Felder gefüllt. So bleiben bei der belegweisen Verbuchung (nach MwSt) die Warengruppen leer, ebenso die Kostenstellen. Diese Felder werden auf volle Länge mit Leerzeichen gefüllt.

## **Formatbeschreibung Stand September 2019:**

NAME= Typ, Feldlänge, Nachkommastellen

Beispiele:

SOLL=N,11,2 numerisches Feld der Läge 11 Zeichen inklusive Punkt und zwei Nachkommastellen.

Die Zahl wird rechtsbündig angeordnet und links mit Leerzeichen aufgefüllt.

WAGRU=C,5,0 Charakterfeld (alphanumerisch) Länge 5, keine Nachkommastellen.

C-Felder werden linksbündig angeordnet und rechts mit Leerzeichen aufgefüllt.

FAELLIG=D,8,0 Datumsfeld. Länge 8, Format JJJJMMTT.

Keine Nachkommastellen, keine Leerzeichen.

## z.B.

file=C:\ortho\export-format\fibudata.asc fieldcount=38 recsize=426

[FIELDS]

BUCHDAT=D,8,0 SOLL=N,13,2 HABEN=N,13,2 KONTO=C,5,0 GEGENKTO=C,6,0 MWST=C,1,0

www.mmorthosoft.de

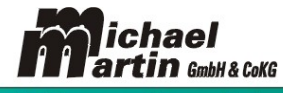

<sup>1</sup> 06227-8383-00 Fax-99 e-Mail: info@mmorthosoft.de

WAEHRUNG=C,1,0 SKONTO=N,11,2 WAGRP=C,10,0 KST1=C,8,0 KST2=C,8,0 WAGRPKST=C,10,0 BUCHTEXT=C,30,0 TYP=C,2,0 BELEGINT=C,10,0 BELEGEXT=C,20,0 BELEGDAT=D,8,0 FILIALE=C,2,0 FAELLIG=D,8,0 SKTAGE=N,3,0 SKPROZENT=N,5,2 NETTOTAGE=N,3,0 NAME1=C,30,0 NAME2=C,30,0 STRASSE=C,30,0 PLZ=C,5,0 ORT=C,30,0 ADRNUMMER=C,6,0 BLZ=C,8,0 BANK=C,40,0 BANKKTO=C,15,0 USTID=C,20,0 MWSTPRZ=N,6,2  $LAND = C, 3, 0$ KST=C,5,0 FILKST=C,5,0 BUCHJAHR=C,4,0 BUCHMONAT=C,2,0